## **Порядок проведения** всероссийских проверочных работ в 2022 году

Порядок проведения всероссийских проверочных работ в 2022 году разработан в соответствии с приказами Рособрнадзора от 16.08.2021 № 1139 «О проведении Федеральной службой по надзору в сфере образования и нај ки мониторинга качества подготовки обучающихся общеобразовательных организаций в форме всероссийских проверочных работ в 2022 году», от 28.03.2022 № 467 «О внесении изменений в приказ Федеральной службы по надзору в сфере образования и науки от 16.08.2021 № 1139», письмами Рособрнадзора от 21.01.2022 № 02- 12 «О проведении BПP в 2022 годј ›), от 22.03.2022 № 01-28/08-01 «О переносе сроков проведения BПP в общеобразовательных организациях в 2022 году)›.

1. Проведение всероссийских проверочных работ (далее — BПP) в 5-9 классаz (по программе предыдущего года обучения).

В BПP-2022 (осень 2022 года) принимают участие образовательные организации, не принимавшие участие в BПP весной 2022 года по соответствующим предметам. Результаты проведения BПP для образовательных организаций, которые провели гіроверочные работы с 15.03.2022 по 26.03.2022, обработаны и опубликованы в разделе «Аналитика» в Федеральной информационной системе оценки качества образования (ФИС ОКО). Данные образовательные организации не проводят BПP осенью 2022 года по учебным предметам, результаты которых уже обработаны.

1.1. В BПP:

- в 5 классе по предметам «Русский язык», «Математика», «Окружающий мир» принимают участие все обучающиеся параллели;

- в 6 классе по предметам «Русский язык», «Матехіатика)), «История» и «Биология » принимают участие все обучающиеся параллели;

- в 7 классе по предметам «Русский язык», «Математика» принимают участие все обучающиеся параллели; по предметам «История», «Биология», «География», «Оfiществознание)› BПP проводятся для каждого класса по двум предметам на основе случайного выбора;

- в 8 классе по предметам «Русский язык», «Математика, «Иностранный язык» («Английский язьlк», «Немецкий язык», «Французский язык») принимают участие все o6j чающиеся параллели; по предметам «История » , «Биология » , « География)›, «Обществознание » , «Физика» BПP проводятся для каждого класса по двум предметам на основе случайного выбора. По иностранному языку обучающиеся выполняют проверочную работу по основному/первому изучаемому языку.

- в 9 классе по предметам «Русский язык». «Математика» принимают участие все обучающиеся параллели; по предметам «История», «Биология)», «География», «Обществознание » , «Физика», «Химия» BПP проводятся для каждого класса по двум предметам на основе случайноговыбора.

1.2. При проведении BПP предоставляется альтернативная возможность выполнения участниками работ в компьютерной форме:

- в 6 классах по предметам «История ». «Биология» ;

- в 7, 8, 9 классах по предметам «История», «Биология», «География», «Обществознание)).

Для проведения BПP в 6-9 классах по предметам «История», «Биология », «География›), «Обществознание» в каждой параллели по каждому предмету выбирается только одна форма проведения (для всей параллели по выбранному предмету) традиционная или компьютерная. При выборе компьютерной формы проведения BПP архивы с материалами для проведения работы в традиционной форме по выбранным классам и предметам и формы сбора результатов для образовате зьной организации (далее - ОО) предоставляться не будут. В ОО с большим количеством участников возможно проведение BПP в компьютерной форме в несколько сессий в рамках выбранной даты или в течение нескольких дней.

BПP проводится в любой день периода, указанного в Плане-графике проведения всероссийских проверочных работ в 2022 году (далее — План-график проведения BПP).

Каждому участнику выдается один и тот же код на все работы (в 5-9 классах пятизначный код).

Инструктивные материалы, разработанные в соответствии с Порядком проведения BПP для региональных и/или муниципальных координаторов, организаторов в ОО, организаторов в аудитории, экспертов по проверке работ будут предоставлены федеральным организатором (Федеральное государственное бюджетное учреждение «Федеральный институт оценки качества образования» (ФГБУ «ФИОКО » )) в соответствии с Планомграфиком проведенияBПP.

Время выполнения работ и формат печати вариантов BПP представлены в приложении.

2. Проведение BПP в компьютерной форме в 6-9 классах:

- в 6 классах по предметам «История», «Биология»;

- в 7, 8, 9 классах по предметам «История», «Биология», «География», «Обществознание».

Решение о проведении проверочной работы в компьютерной форме образовательная

организация принимает самостоятельно. В случае принятия решения о проведении проверочных работ в компьютерной форме эксперты для проверки заданий пoлјчат доступ к системе электронной проверки заданий «Эксперт» . В ОО с большим количеством участников возможно проведение BПP в компьютерной форме в несколько сессий в рамках выбранной даты или в течение нескольких дней.

Федеральный организатор обеспечивает образовательные организации реквизитами доступа участников для выполнения проверочных работ в системе для выполнения работы и реквизитами доступа экспертов для проверки работ участников в системе электронной проверки заданий «Эксперт)). Реквизиты доступа публикуются в личных кабинетах образовательных организаций в ФИС ОКО.

**Технические** требования к компьютерам (при выборе компьютерной формы проведения BПP).

Под управлением операционной системы семейства Windows или Linux для платформ х86, х64.

Процессор:

Минимальная конфигурация: одноядерный, минимальная частота 3,0 ГГц.

Рекомендуемая конфигурация: двухъядерный, минимальная частота 2 ГГц.

Оперативная память:

Минимальный объем: от 2 Гбайт.

Рекомендуемый объем: от 4 Гбайт.

Свободмое дисковое пространство: от 10 Гб.

Прочее оборудование: Манипулятор «мышь», клавиатура.

Видеокарта и монитор: разрешение не менее 1024 по горизонтали, не менее 768 по вертикали.

Дополнительное ПО: ЯндексБраузер.

Требуется подключение к сети Интернет.

Технический специалист в присутствии ответственного организатора проводит проверку доступа к сети Интернет на каждом рабочем месте.

2. 1. Для проведения BПP в компьютерной форме в параллели 6 классов предоставляется следующая информация:

- количество классов в параллели;

- наименование классов;

- количество обучающихся в каждом классе;

- дата проведения BПP по каждомупредмету.

2.2. Для проведения BПP в компьютерной форме в параллелях 7 ,8, 9 классов по двум

предметам на основе случайного выбора и распределения предметов по классах предоставляется следующая информация:

количество классов в каждой параллели;

- наименование классов;

количество обучающихся в каждом классе:

дата проведения BПP по каждому из двух предметов на основе случайного выбора.

Форма сбора результатов не заполняется. Заполняется *электронный* протокол, в котором указывается связь логина участника, полученного для входа в систему для выполнения работы, с пятизначным кодом участника.

Результаты будут сформированы после проверки работ участников экспертами в системе электронной проверки заданий «Эксперт›).

3. Ответственный организатор ОО:

3. 1. Формирует расписание проведения BПP в традиционной и в компьютерной форме в 5 — 9 классах.

3.2. Для проведения в параллелях 7 - 9 классов BПP по двум предметам на основе случайного выбора и распределения предметов по классам предоставляет федеральному организатору следующую информацию:

количество классов в каждой параллели;

- наименование классов;

- дату проведения BПP по каждому из двух предметов на основе случайного выбора.

3.3. Соблюдая конфиденциальность, скачивает архив с материалами для проведения BПP (файлы для участников BПP содержат первый и второй варианты работ) в личном каоинете в ФИС ОКО (htt s://s о fisoko.obrnadzor. ov.ru) в разделе «BПP». Архив размещается в ФИС ОКО в соответствии с Планом-графиком проведения BПP. Рекомендуется сказать архив заранее, до дня проведения работы. Для каждой ОО варианты сгенерированы индивидуально на основе банка оценочных средств BПP с использованием ФИС ОКО. Критерии оценивания ответов и форма сбора результатов размещаются в ФИС ОКО в соответствии с Планом—графиком проведения BПP.

Для 7 - 9 классов информация о распределении конкретных предметов на основе случайного выбора по конкретным классам будет предоставляться ОО на неделе, предшествующей проведению работы по этим предметам, в личном кабинете ФИС ОКО в соответствии с информацией, полученной от ОО, и согласно Плану-графику проведения BПP. Распределение предметов на основе случайного выбора осуществляет федеральный организатор.

3.4. Скачивает в личном кабинете в ФИС ОКО в разделе «BПP » макет бумажного протокола и список кодов участников работы. Файл с кодами для выдачи участникам представляет собой таблицу с напечатанными кодами, которые вьlдаются участникам перед началом работы.

Варианты BПP (первый и второй) печатаются по количествј' участников, распределенных заранее по вариантам, соблюдая условия конфиденциальности. Бумажные протоколы и коды участников печатаются в необходимом количестве. Таблица с кодами участников разрезается на отдельные коды для выдачи каждому участнику.

3.5. Организует выполнение работы участниками. Каждому участнику выдается один и тот же код на все работы (произвольно из имеющихся). Каждый участник переписывает код в специально отведенное поле на каждой странице работы. В процессе проведения раооты заполняется бумажный протокол, в котором фиксируется соответствие кода и ФИО участника.

Если образовательная организация принимала участие в BПP весной 2022 года по какимлибо предметам, то рекомендуется коды распределить таким образом, чтобы у участников были коды, отличающиеся от кодов, присвоенных весной, только первой цифрой: например, весной у обучающегося 4 класса был код 40007, осенью этому обучающемуся 5 класса рекомендуется присвоить код 50007.

3.6. По окончании проведения работы собирает все комплекты с ответами участников.

3.7. Организует проверку ответов участников с помощью критериев (время проверки работ указано в Плане-графике проведения BПP).

3.8. Заполняет электронную форму сбора результатов (при необходимости с помощью технического специалиста): вносит код, номер варианта работы и баллы за задания каждого из участников. В электронной форме сбора результатов **передаются только коды** участников, ФИО **не указывается.** Соответствие ФИО и кода остается в ОО в виде бумажного протокола.

3.9. Загружает электронную форму сбора результатов в ФИС ОКО в разделе «BПP›) (дата загрузки формы указана в Плане-графике проведения BПP). В случае проведения BПP в компьютерной форме раздает логины и пароли участникам и экспертам. организует проверку.

3. 10. Для проведения в параллелях 6 - 9 классов BПP в компьютерной форме предоставляет необходимую информацию, обеспечивает логинами и паролями участников и экспертов, организует проведение BПP в компьютерной форме и раооту экспертов по проверке заданий в соответствии с п. 2 настоящего Порядка проведения BПP.

4. Муниципальный/региональный координатор:

Осуществляет мониторинг загрузки ОО электронны ‹ форм сбора результатов BПP. В случае проведения BПP в компьютерной форме осуществляет мониторинг хода проверки экспертами работ участников в ОО.

5. Проведение BПP в 7 - 9 классах по предметам на основе случайного выбора.

5. 1. В 7 - 9 классах распределение конкретных предметов на основе случайного выбора по конкретным классам осуществляется федеральным организатором.

5.2. Распределение конкретных предметов на основе случайного выбора по конкретным классам предоставляется ОО на неделе, предшествующей проведению работы по этим предметам.

5.3. . Распределение конкретных предметов по конкретным классам публикуется в личном кабинете ОО в ФИС ОКО в соответствии с информацией, полученной от ОО.

5.4. Ответственный организатор ОО скачивает информацию о распределении предметов по классам и организует проведение BПP в указанных классах по соответствующим предметам.

6. Проведение BПP по иностранным языкам в 8 классах.

Всероссийская проверочная работа по иностранным языкам (английский, немецкий, французский) в 8 классах выполняется в штатном режиме в компьютерной форме в специально оборудованной для этого аудитории в объемо., соответствующем техническим возможностям ОО.

Для выполнения работы в ФИС ОКО в разделе «BПP » размещается специальное программное обеспечение (далее — ПО).

ПО и демонстрационные варианты размещаются в личном кабинете в ФИС ОКО в разделе «BПP » в соответствии с Планом—графиком проведения BПP.

**Технические требования** к компьютерам (для проведения работ по иностранным ЯЗЫКdМ .

Операционная система Windows 7 и выше: іаЗ2 (х86), х64.

Процессор:

Минимальная конфигурация: одноядерный, минимальная частота 3,0 ГГц.

Рекомендуемая конфигурация: двухъядерный, минимальная частота 2 ГГц.

Оперативная память:

Минимальный объем: от 2 Гбайт.

Рекомендуемый объем: от 4 Гбайт.

Свободное дисковое пространство: от 10 Гб.

Прочее оборудование: Манипулятор «мышь», клавиатура.

6

Видеокарта и монитор: разрешение не менее 1024 по горизонтали, не менее 768 по вертикали. Звуковая карта.

Внешний интерфейс: USB2.0 и выше, рекомендуется неменее 2—х свободных.

Аудио-гарнитура.

К рабочей станции должна быть подключена гарнитура (наушники с микрофоном).

Тип: гарнитура, микрофон с подвижным креплением (не «на проводе›)).

Тип динамиков: полузакрытого типа.

Ушные подушки наушников (амбушюры): мягкие.

Система активного шумоподавления: нет.

Чувствительность микрофона: не более — 80Дб (т.е. число чувствительности должно быть меньше 80). При использовании микрофона с большей чувствительностью необходимо предварительно yоeдитьcя в отсутствии в записи посторонних шумов.

Направленность микрофона: нет.

Длина кабеля: не менее 2 м.

Тип крепления: мягкое оголовье с возможностью регулировки размера.

7. Получение результатов BПP.

Ответственный организатор ОО, муниципальный и/или региональный координатор:

получает результаты проверочных работ в разделе «Аналитика» ФИС ОКО в соответствии с инструкцией по работе с разделом.

Хранение работ участников рекомендуется обеспечить до окончания BПP (до получения результатов).

## Приложение к Порядку проведения BПP

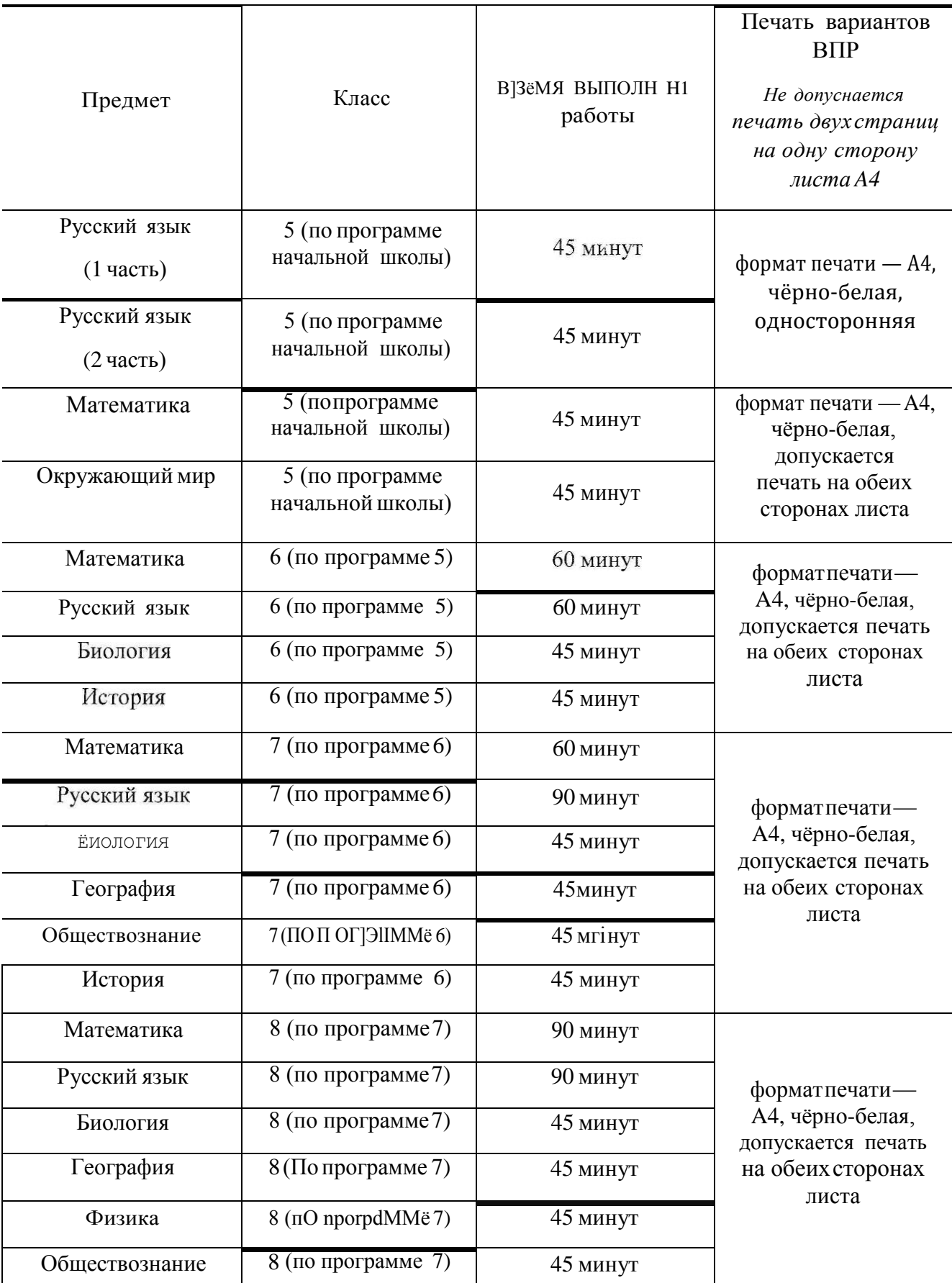

Время выполнения работ и формат печати BПP в 2022 году

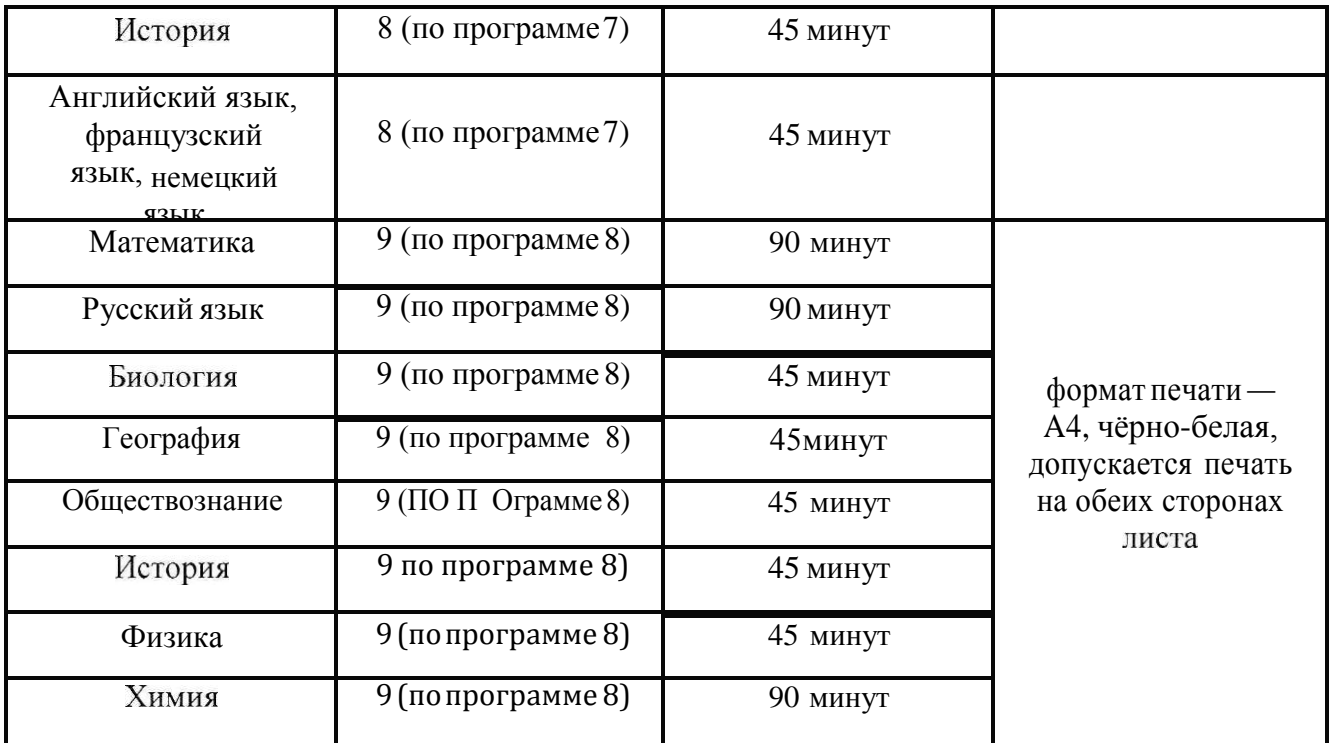

Подписано цифровой подписью: Горшкова Ирина Васильевна Дата: 2022.10.03 14:22:36 +03'00'